## , tushu007.com

## << ArchiCAD 9>>

- << ArchiCAD 9>>
- 13 ISBN 9787562433521
- 10 ISBN 7562433526

出版时间:2005-3

页数:279

PDF

更多资源请访问:http://www.tushu007.com

## , tushu007.com

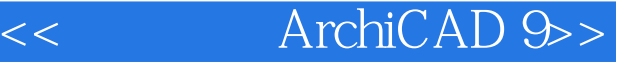

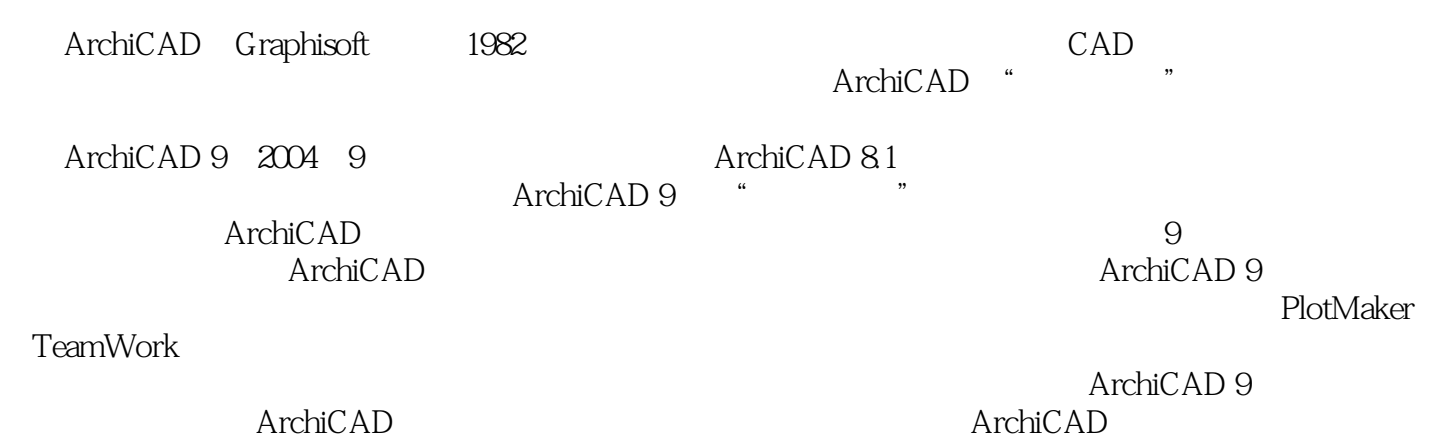

*Page 2*

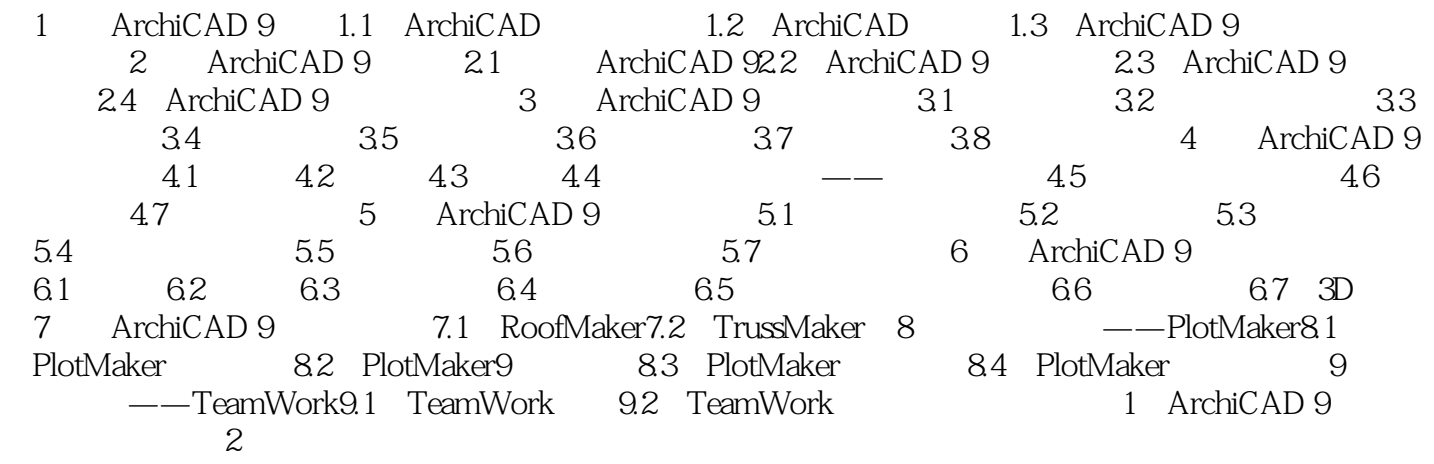

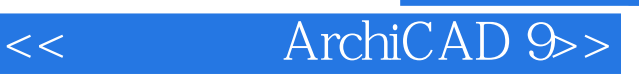

本站所提供下载的PDF图书仅提供预览和简介,请支持正版图书。

更多资源请访问:http://www.tushu007.com